## CS 301 Midterm Exam answer key

0.) NAME: answer key 2015-10-21. Closed book, closed laptop, closed notes. 1.) Fill in the blanks to make true statements, for a 64-bit Linux machine (like NetRun's default). • A function's return value is stored \_\_\_in register rax\_\_\_\_\_\_\_\_\_\_\_\_\_\_\_\_\_\_\_\_\_\_\_\_. • A function's first parameter is stored in register rdi  $\blacksquare$ • A class with one long uses \_\_\_\_\_ 8 \_\_\_\_\_ bytes of memory.

• You would write a C++ prototype for an assembly function named "bar" with no parameters or return value as:

extern "C" void bar(void);

*(Score: 10 points.)*

2.) Convert each piece of C++ code to assembly, and vice versa:

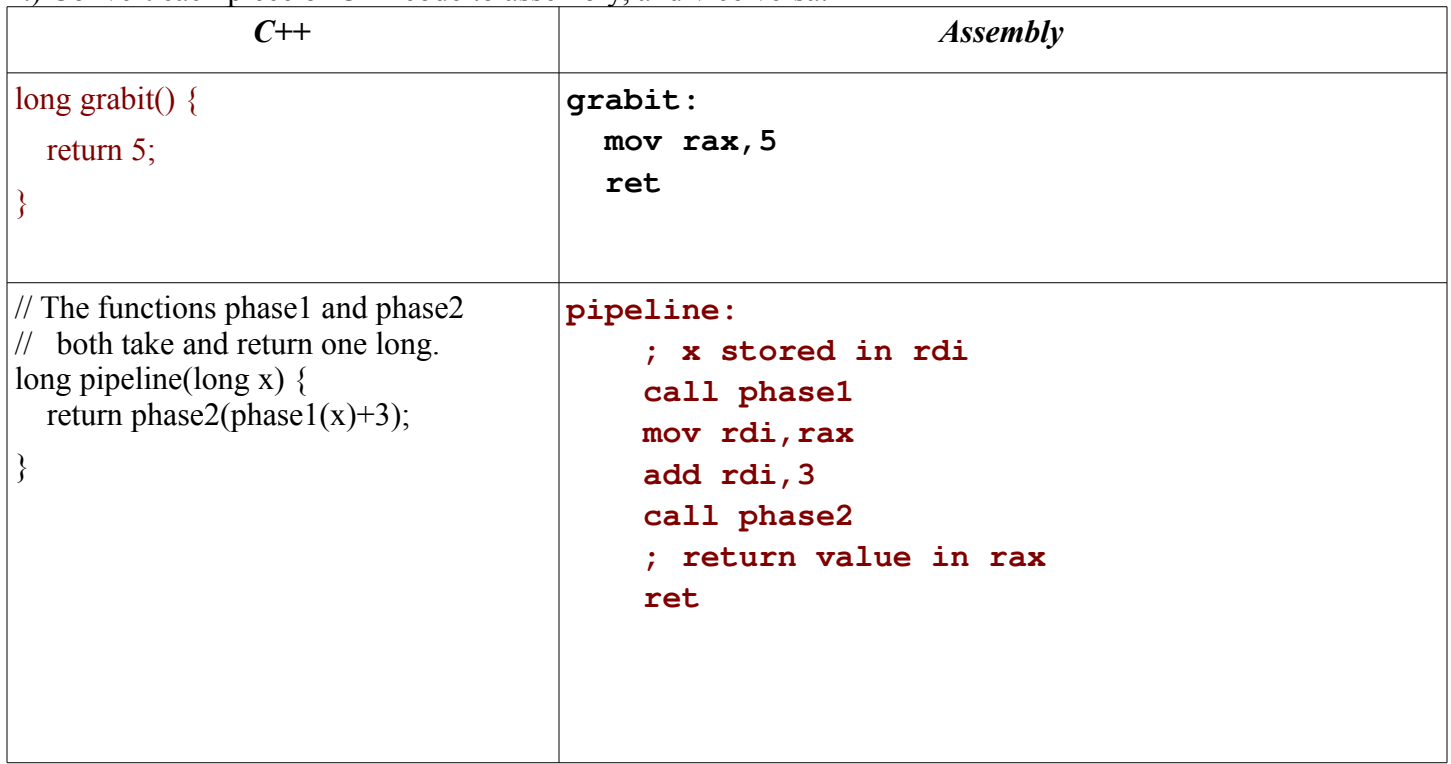

*(Score: 30 points. Each piece of code is separate.)*

3.) There are several memory allocation styles. Fill in the remaining table entries.

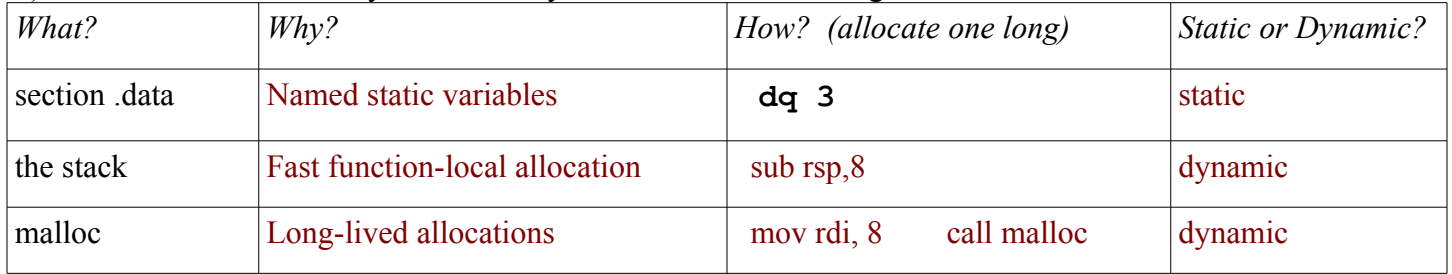

*(Score: 10 points. "Static" allocation happens once per program; "Dynamic" can happen again and again.)*

4.) Fix the errors in this assembly translation of this C++: **for (int i=0;i<n;i++) arr[i]=3;**

```
; input: rsi == arr, rdi == n
 mov rcx,0 ; i
      jmp check ; need to verify i<n before starting loop
start:
 mov DWORD[rsi + rcx *4], 3  ; need to scale for array access 
                                                                             (DWORD is 4 bytes each)
 add rcx,1
    check:
 cmp rcx,rdi
 jle start   ; just jl, jle is like i<=n
```
## *(Score: 15 points.)*

5.) You see the compiler uses "push rbx" at the start of your function, and "pop rbx" at the end. Why?

rbx is a preserved register, and the compiler wants to store something in it.

*(Score: 10 points.)*

6.) If each piece of code returns a value, write the value. If it'll crash or hang, write that, and why.

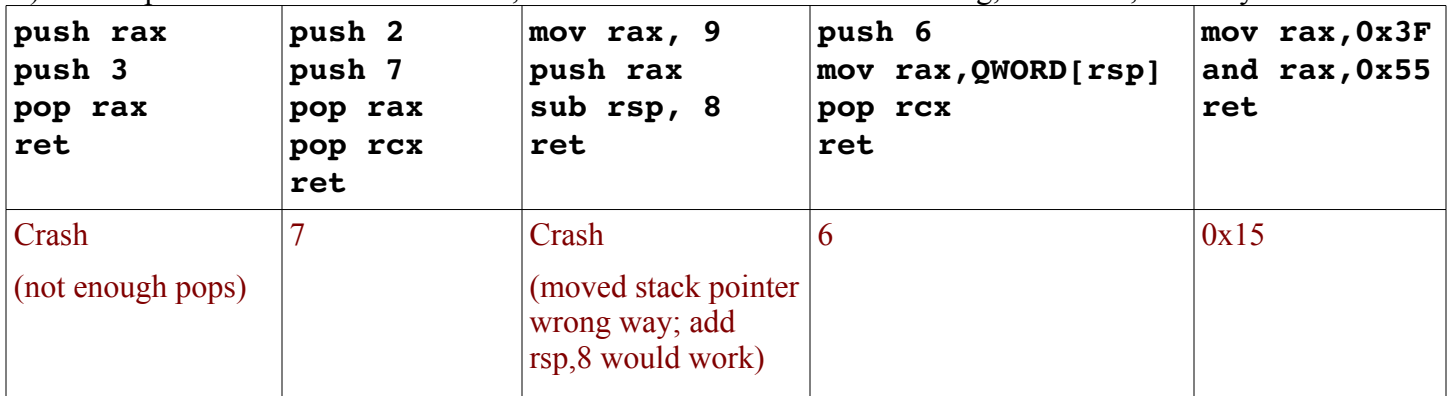

*(Score: 15 points. Several of these are ... subtle. Be careful.)*

7.) You had asked your newest employee to measure the speed of an empty function on Intel's new server chip, and his entire email in response was "503,148.7 per second". What's wrong with his response?

1.) No units—should be "xxx function calls per second, as measured from C++."

2.) No error bars—should be "xxx +- yy", or even give a standard deviation or histogram of measurement variance.

*(Score: 10 points.)*